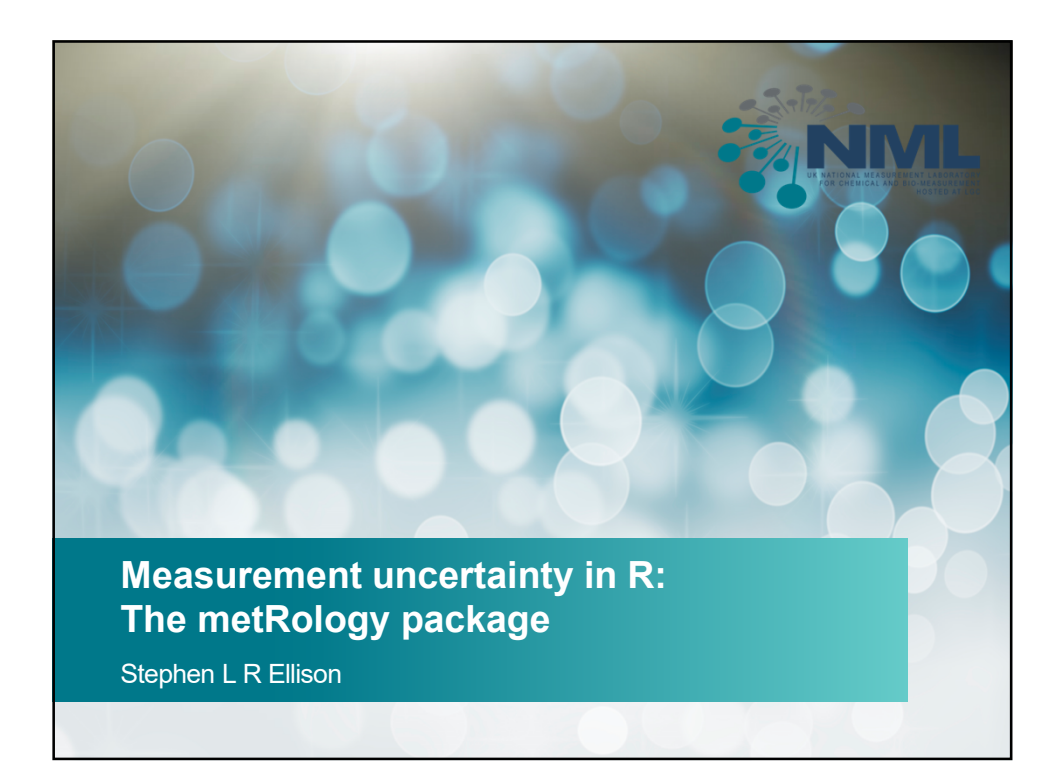

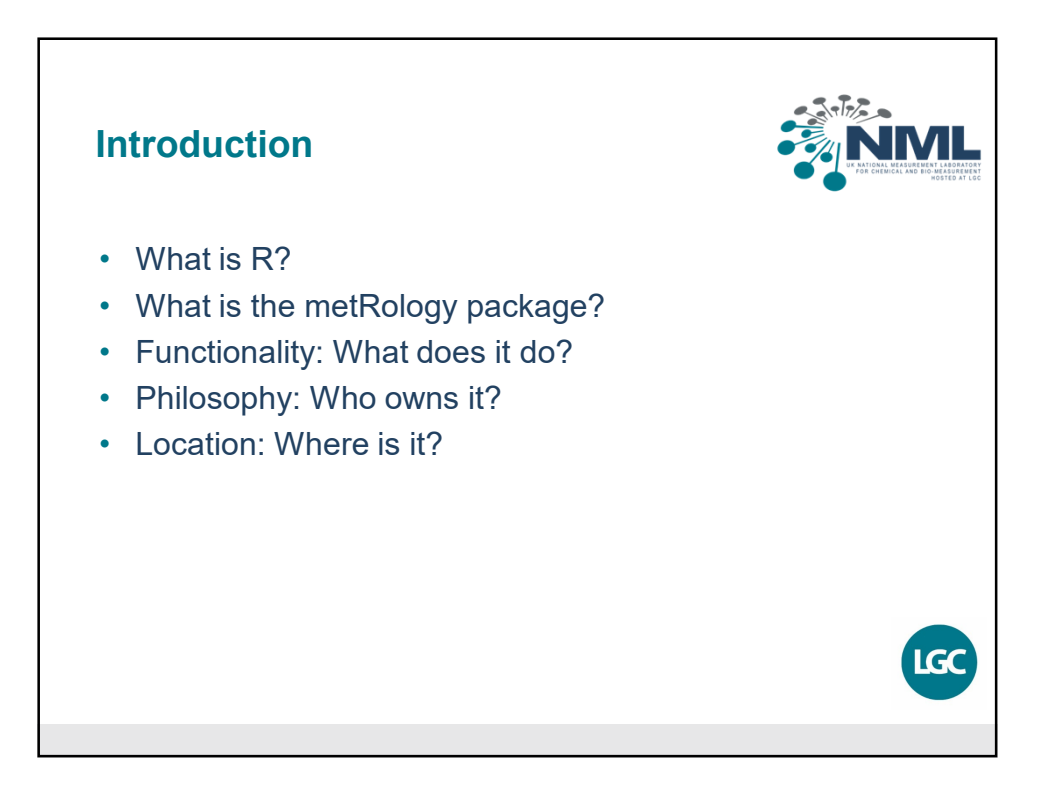

Eurachem MU workshop Nov 2019 https://www.assett.com/discrete contract the contract of the contract of the contract of the contract of the contract of the contract of the contract of the contract of the contract of the contract of the contract

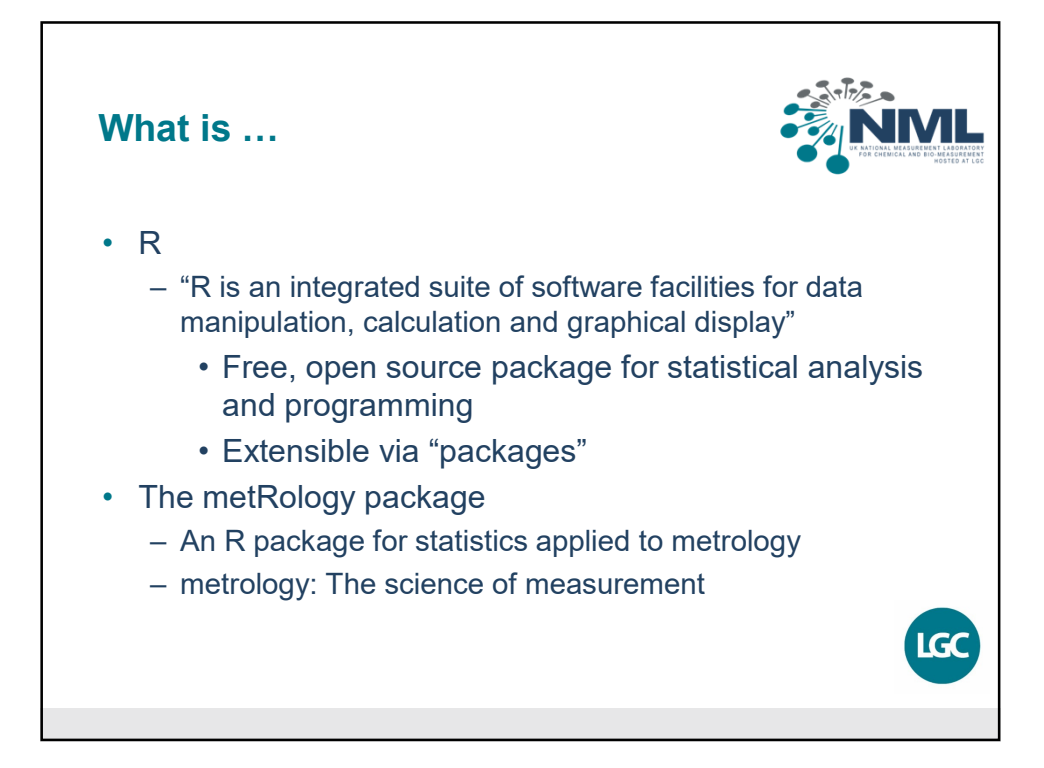

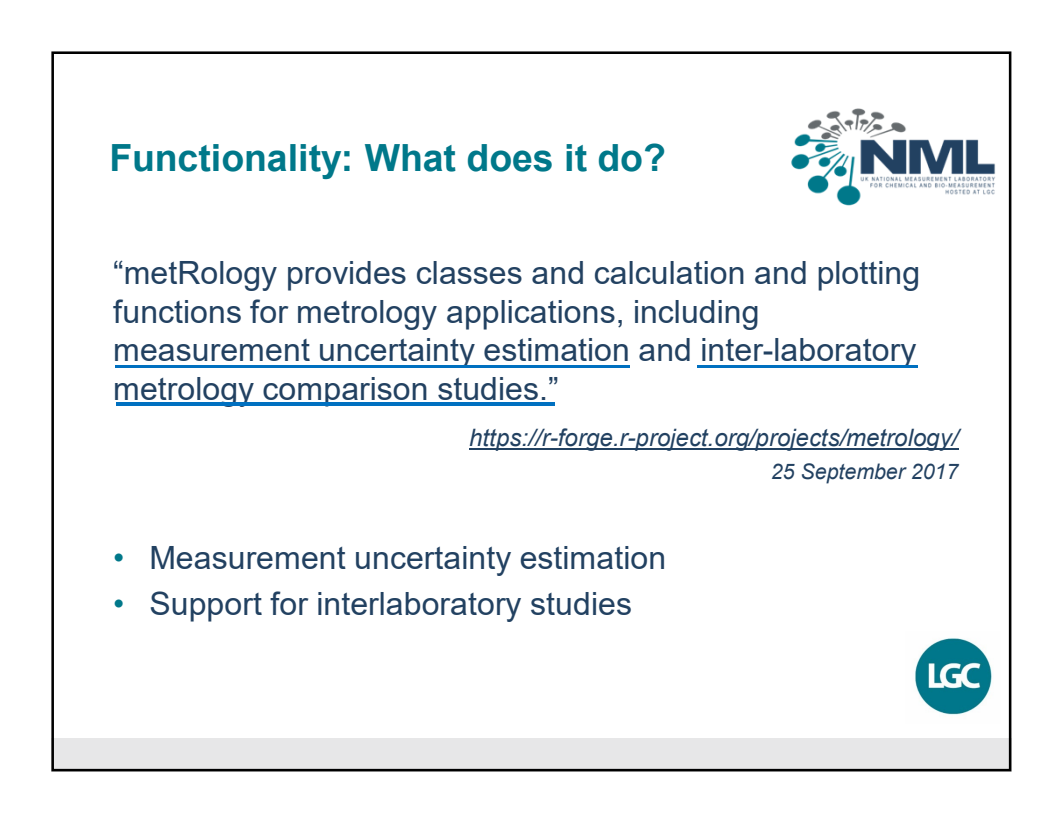

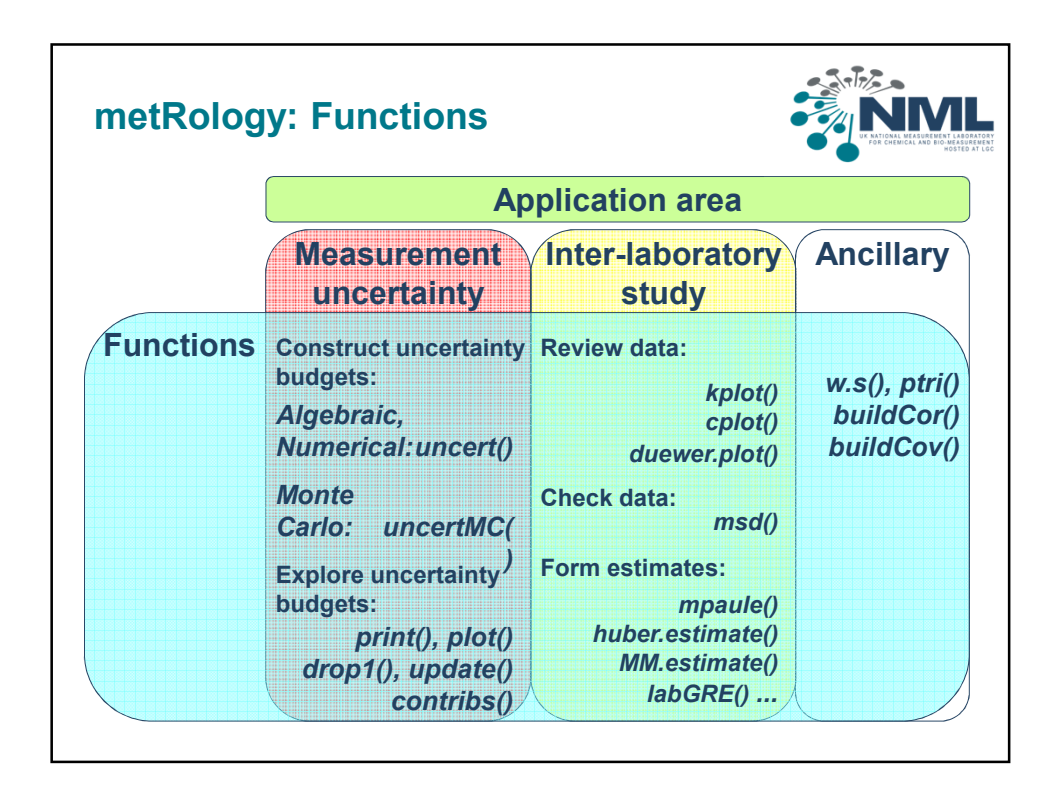

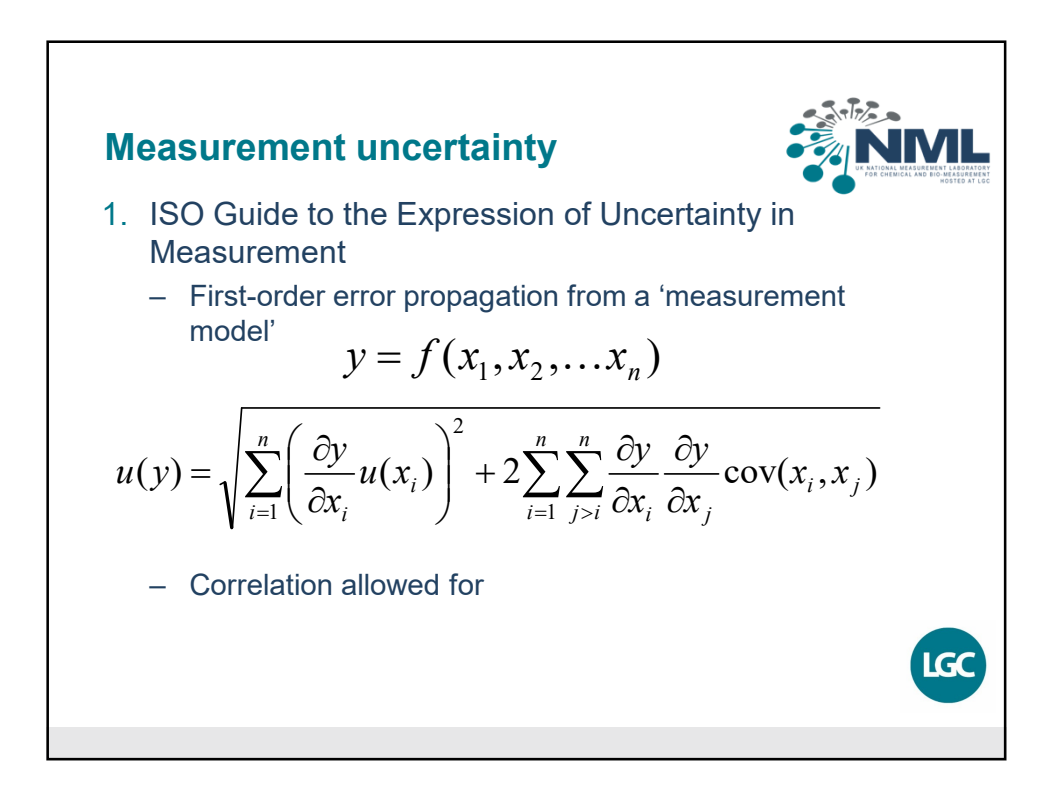

Eurachem MU workshop Nov 2019  $\sim$  3

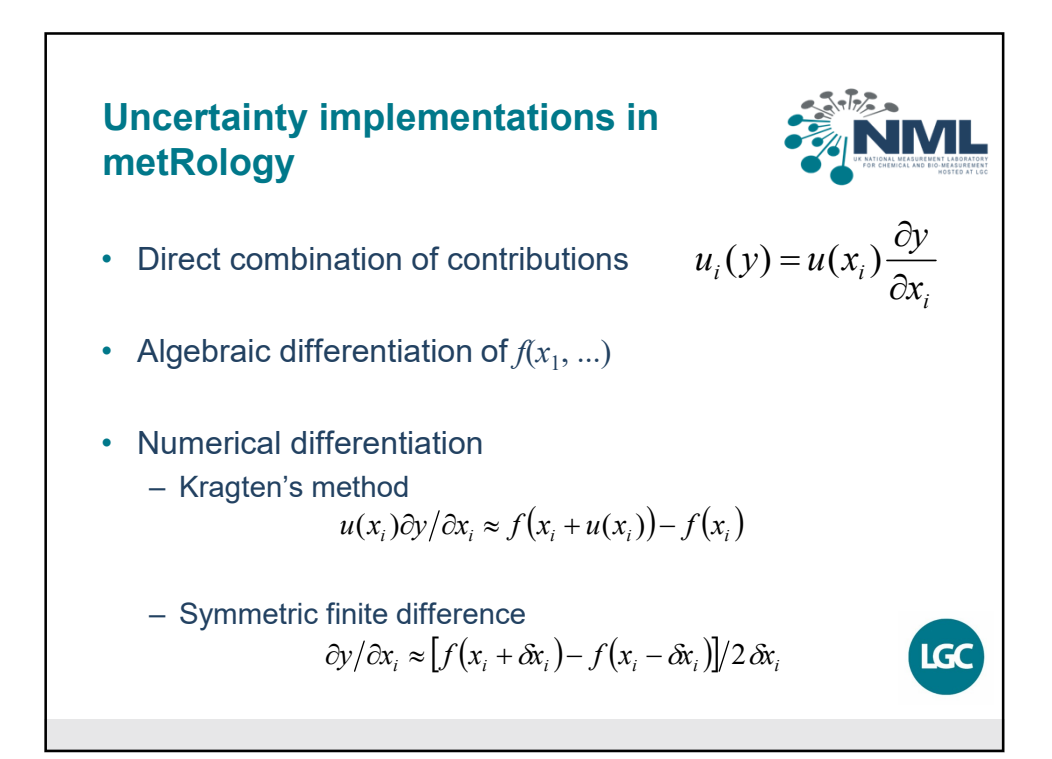

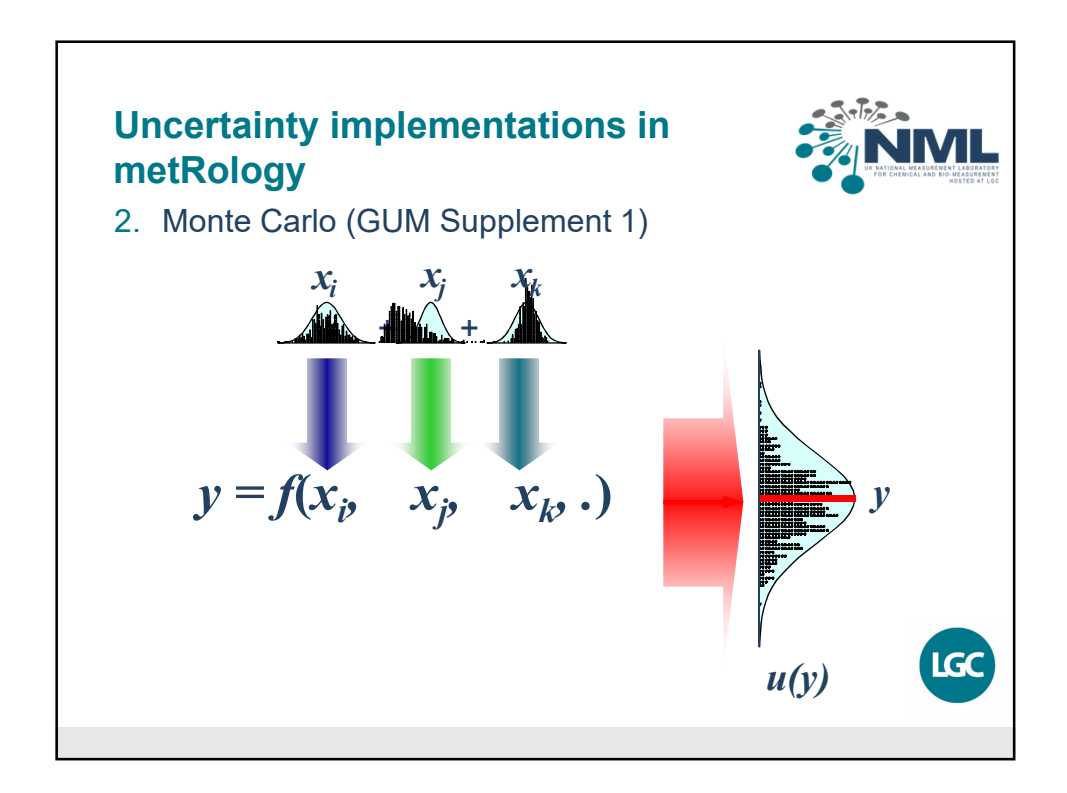

Eurachem MU workshop Nov 2019 4

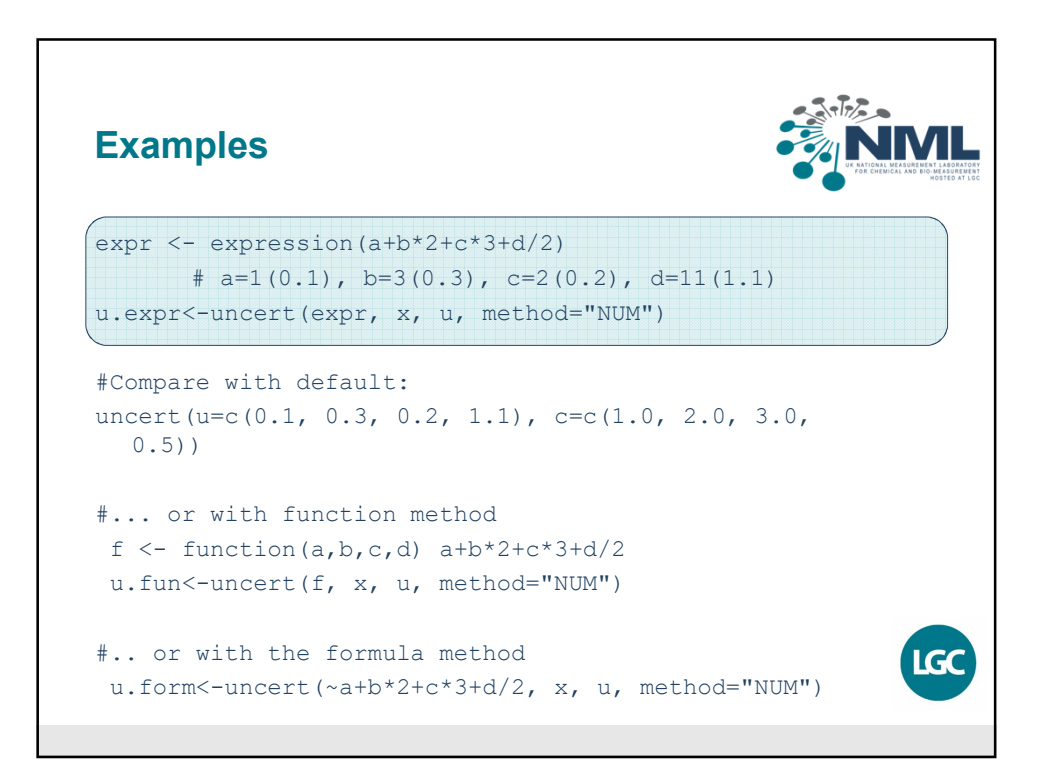

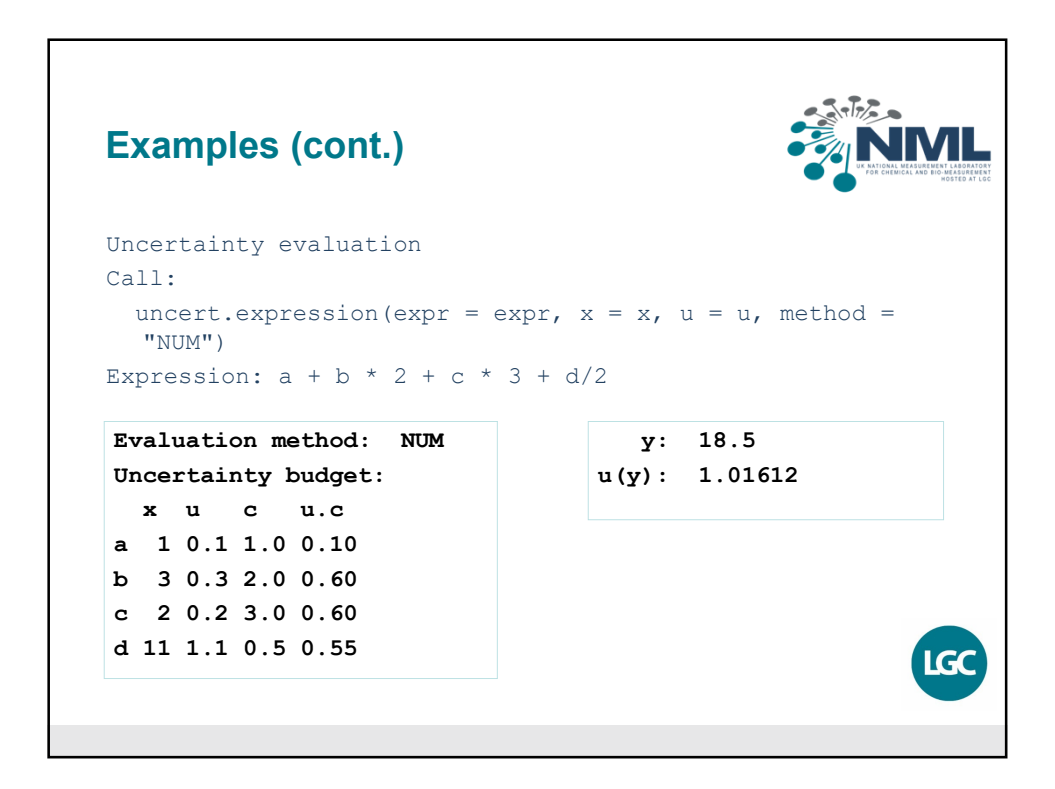

Eurachem MU workshop Nov 2019  $\,$  5

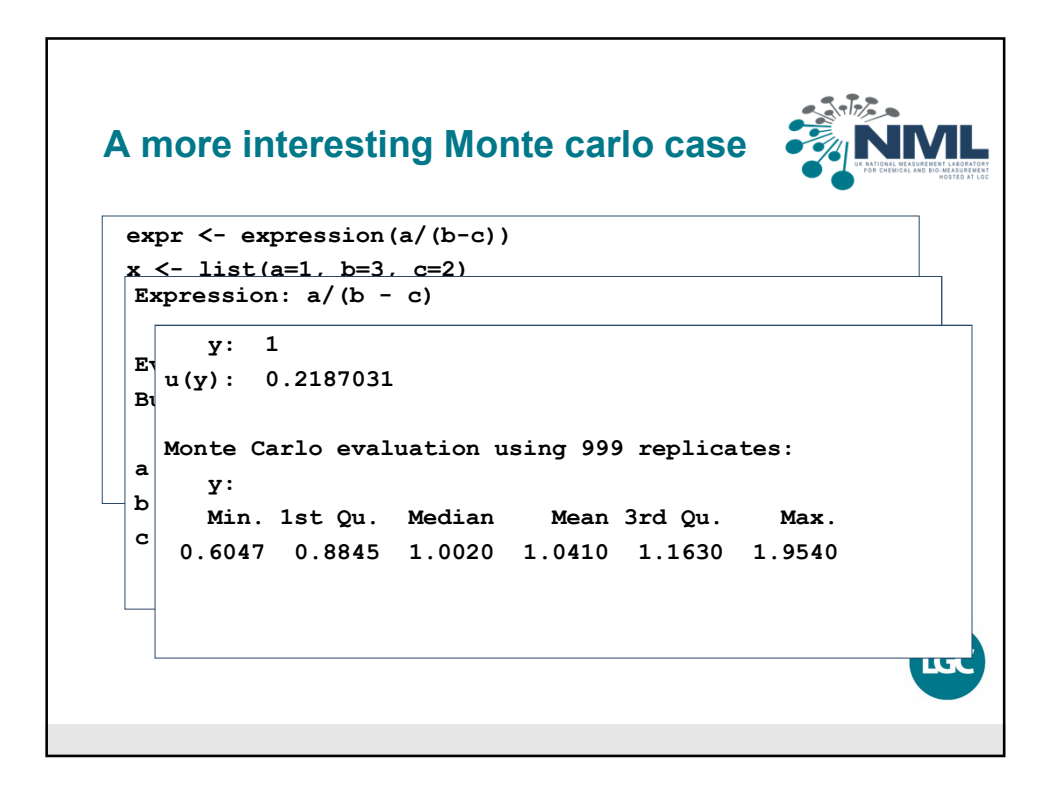

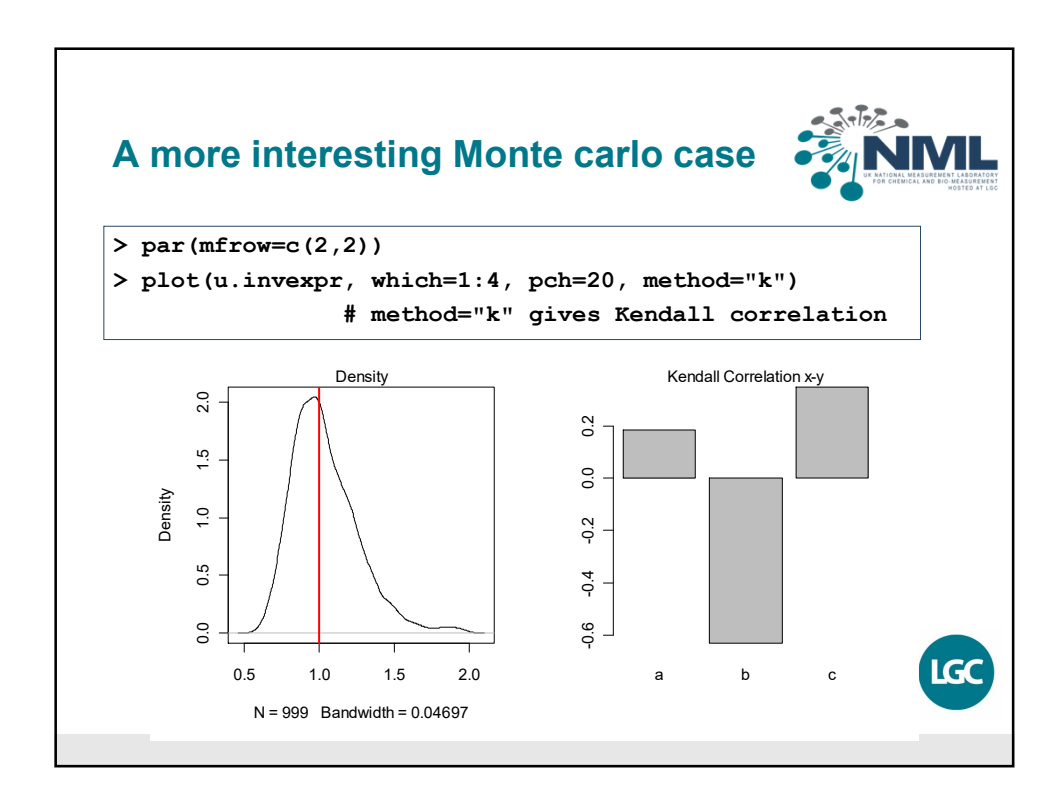

Eurachem MU workshop Nov 2019  $\qquad \qquad \qquad \qquad 6$ 

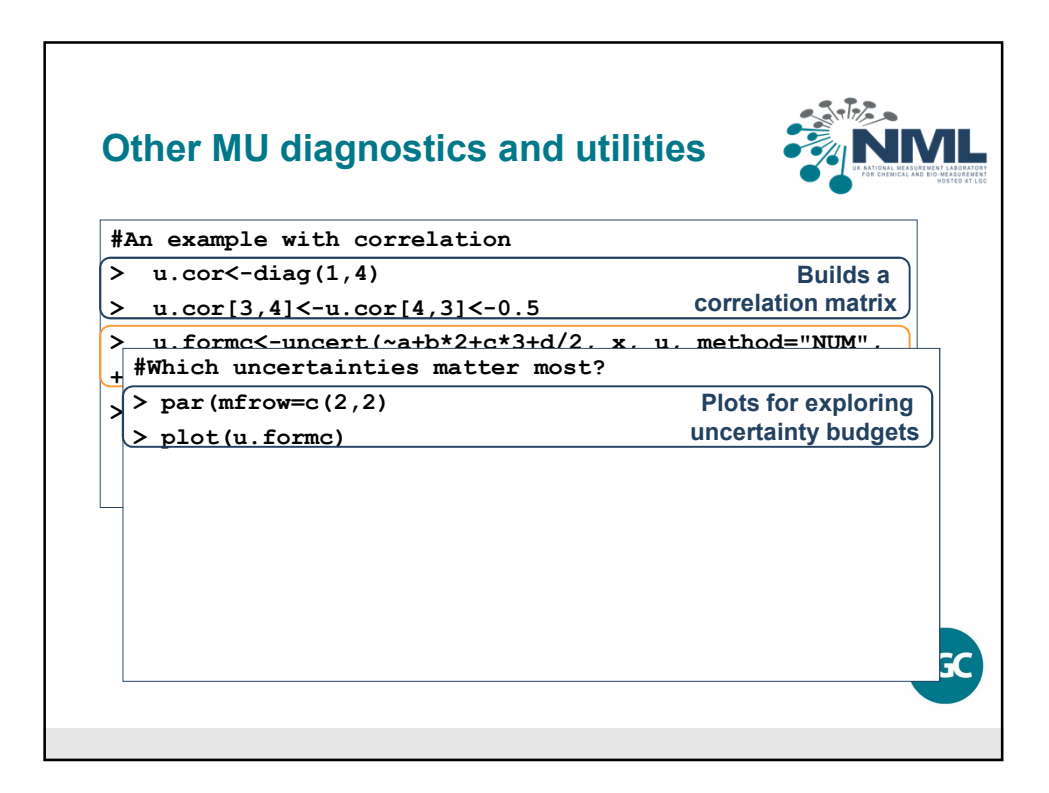

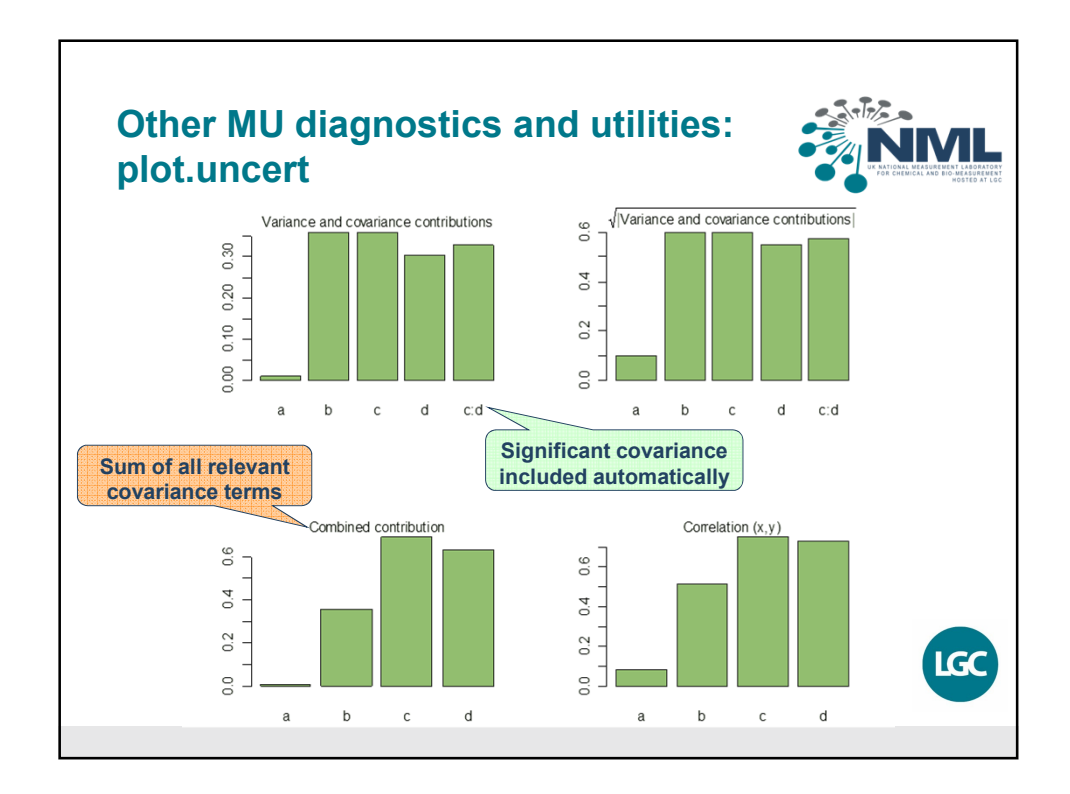

Eurachem MU workshop Nov 2019  $\hphantom{\text{u}}$ 

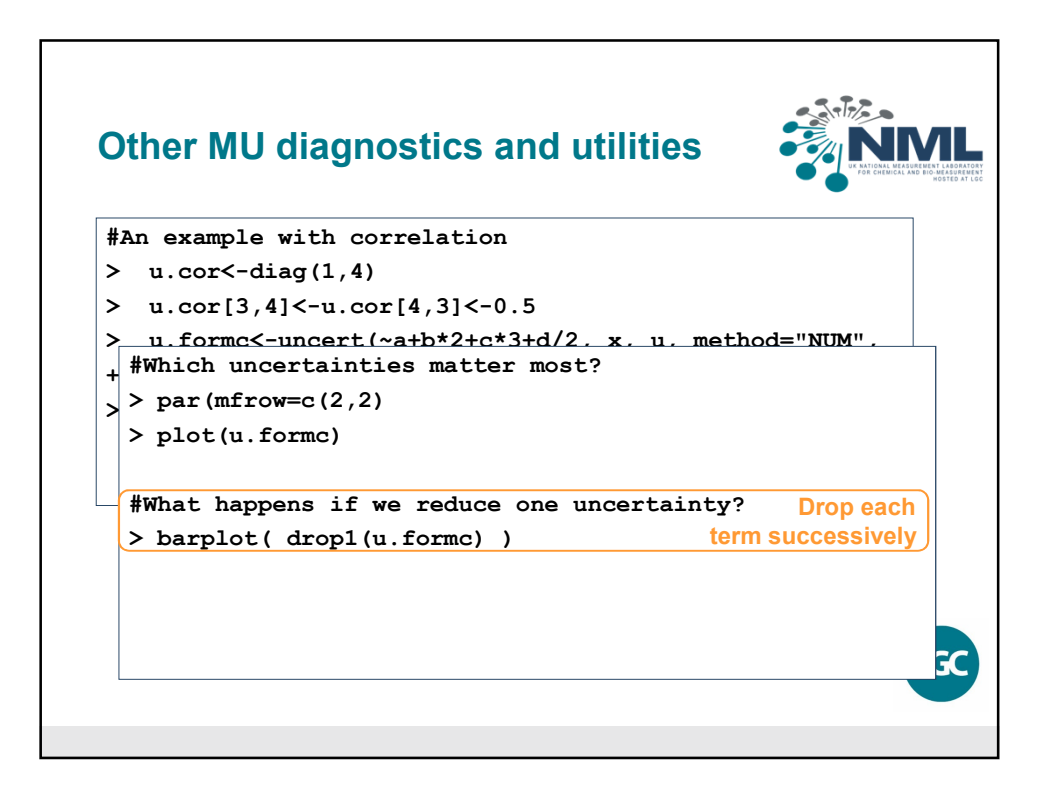

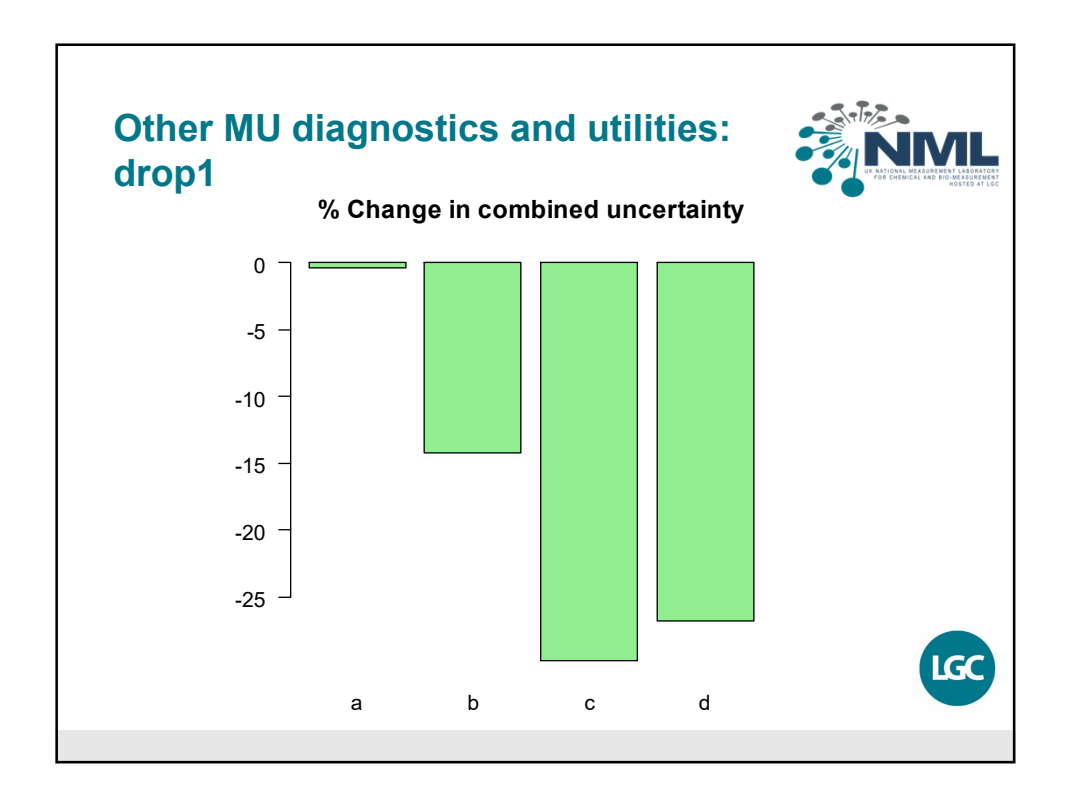

Eurachem MU workshop Nov 2019  $\sim$  8

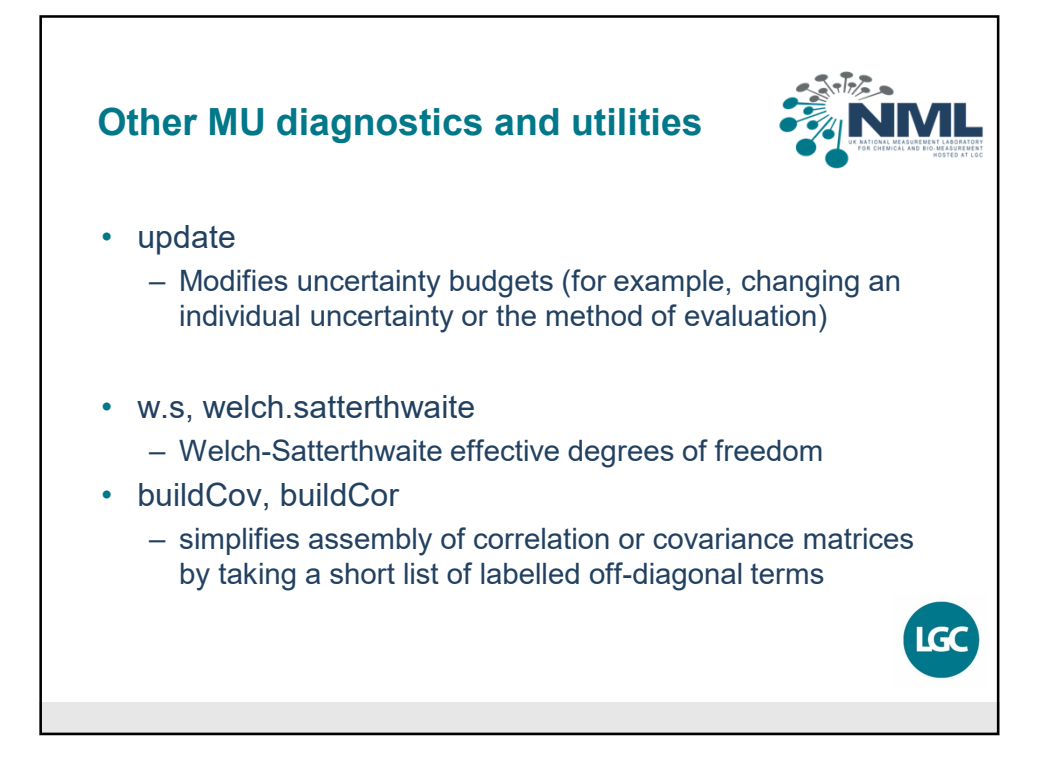

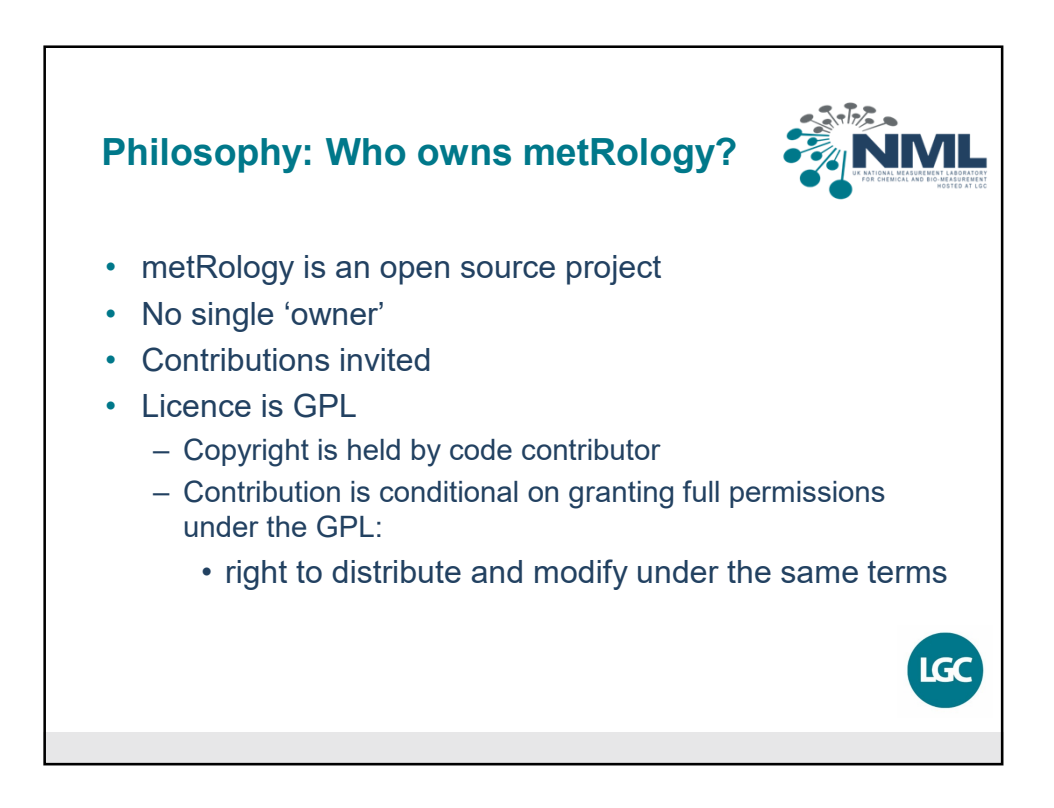

Eurachem MU workshop Nov 2019  $\qquad \qquad \qquad 9$ 

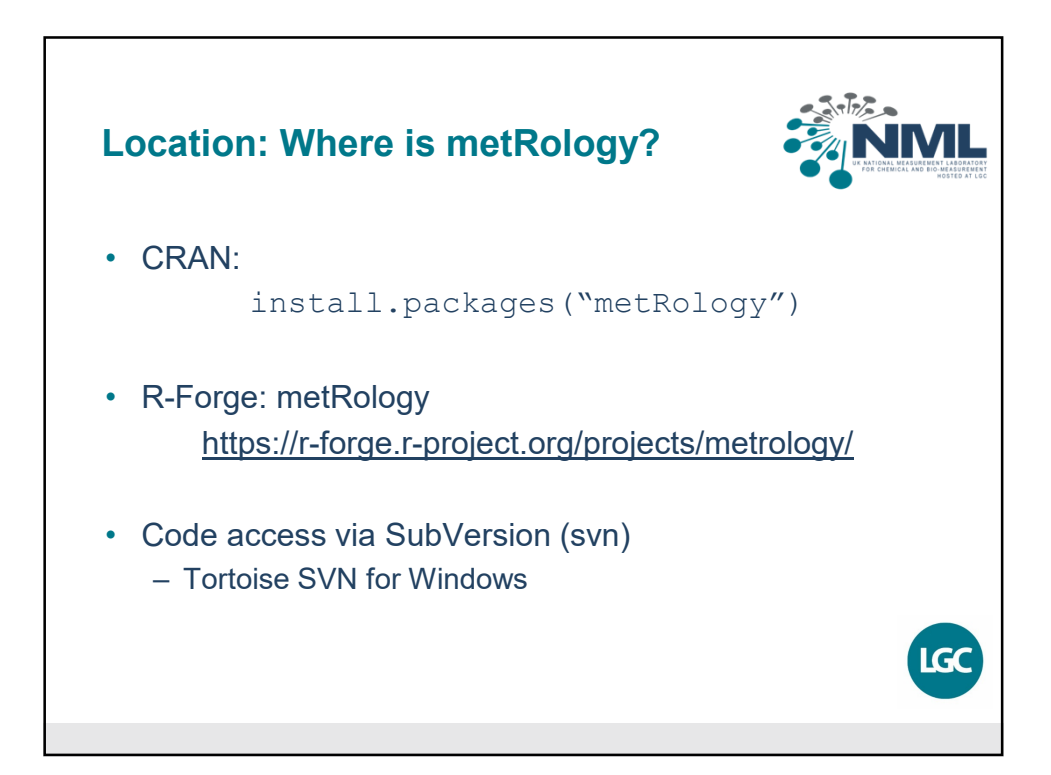

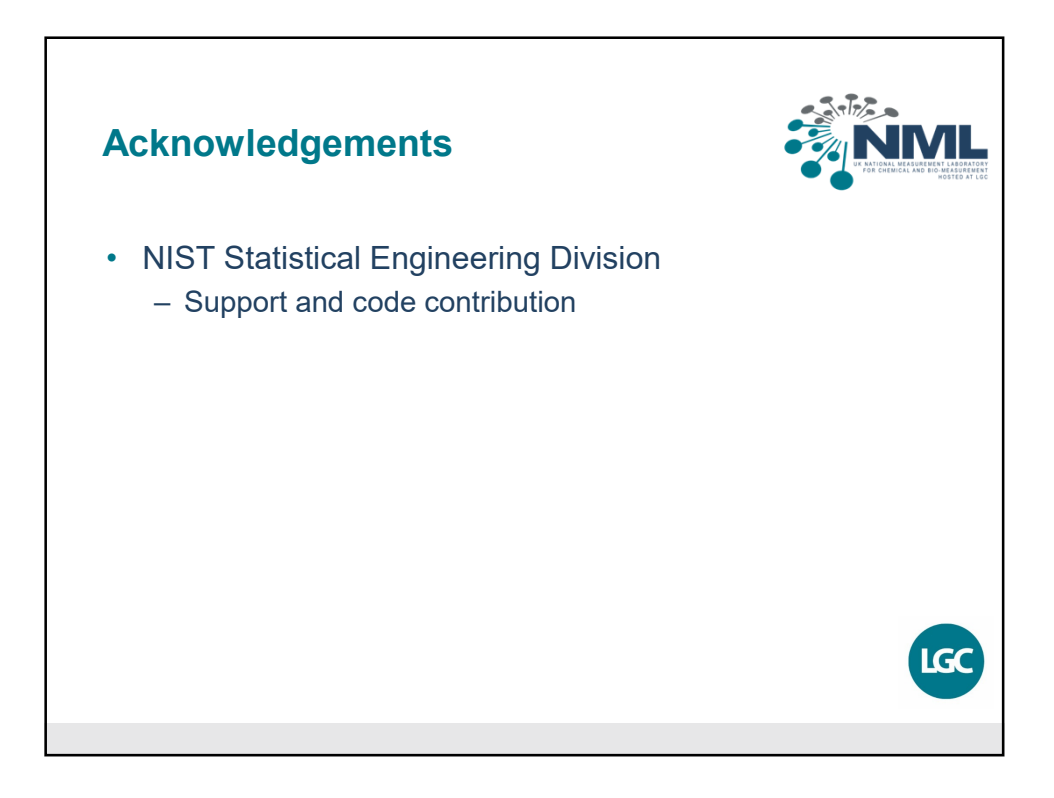

Eurachem MU workshop Nov 2019  $\hspace{0.8cm}$  10